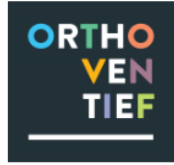

## **Managementrapportage Phorthos LVS**

*Vindplaatsen indicatoren*

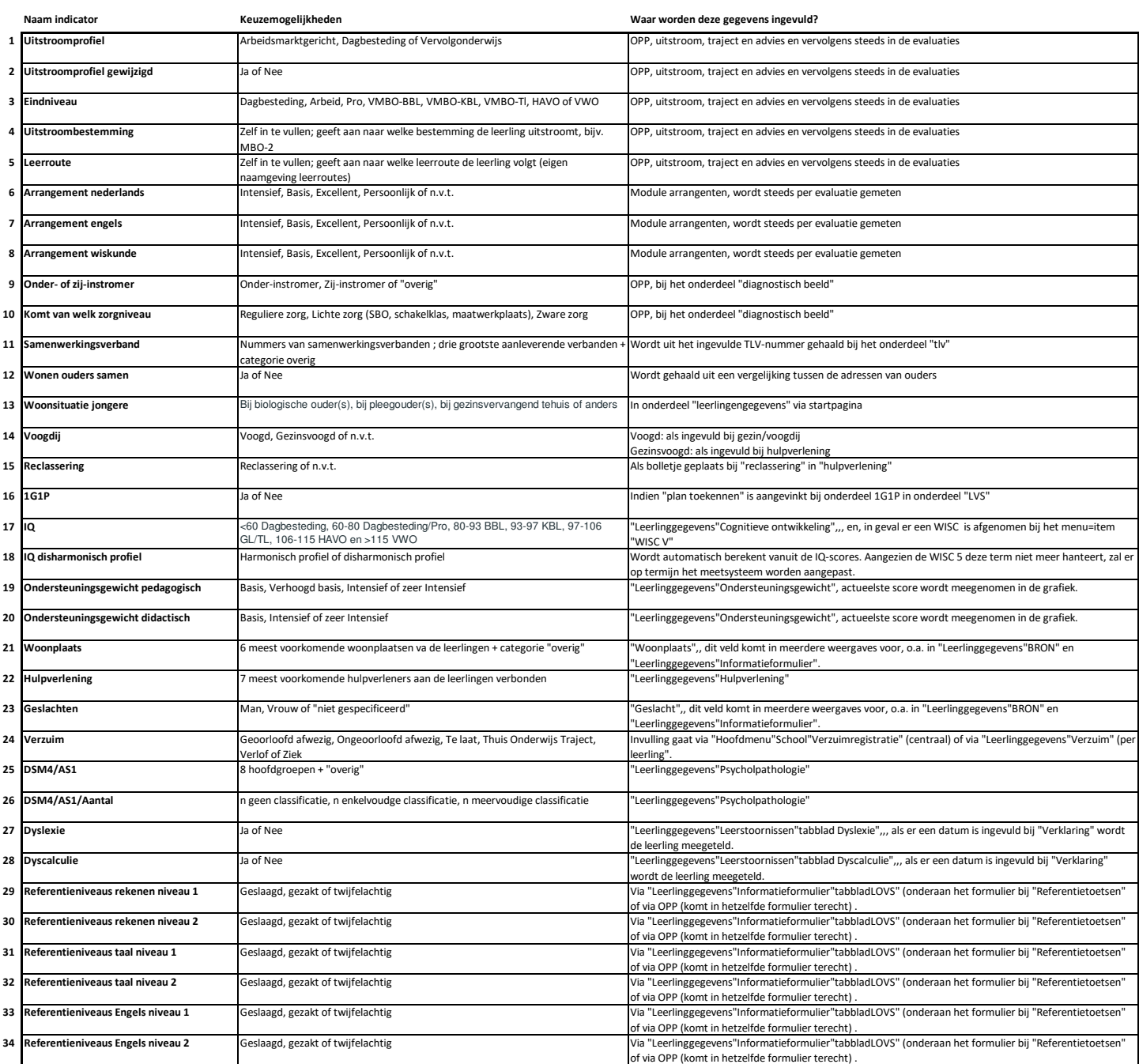

Uw partner in onderwijskwaliteit en zorg

Dorpstraat 64 • 6122 CC Buchten • +31 (0)6 20626265 info@orthoventief.nl • www.orthoventief.nl